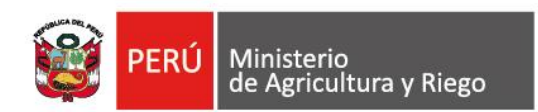

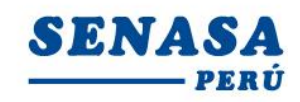

"Decenio de la Igualdad de Oportunidades para mujeres y hombres" "Año de la universalización de la salud"

## **PROCESO CAS N° 210-2020-SENASA-TACNA**

#### **CONVOCATORIA PARA LA CONTRATACIÓN ADMINISTRATIVA DE SERVICIO DE: Un Analista Intermedio de Sanidad e Inocuidad de Productos Agrícolas.**

# **N° APELLIDOS Y NOMBRES Aprobado/ No Aprobado Puntaje Hora de la entrevista** 1 | Barquero Ninaja, Francy Jessica | No se presento | Nsp. | -2 | Calderon Guevara De Pizarro, Martha | No se presento | Nsp.  $\vert$  -3 Cori Rodriguez, Juan Gualberto Aprobado 12.0 **09:00 a.m.** 4 | Cruz Rojas, Vicente Jaime | No se presento | Nsp. 5 Fuentes Layme, Rene Aprobado 14.0 **09:15 a.m.** 6 | Hotuya Choque, Johana | No aprobado 7 Montalban Hinojosa, Lizbeth Marissa Aprobado 16.0 **09:30 a.m.** 8 Paniagua Mamani, Antonio Abel Aprobado 12.0 **09:45 a.m.** 9 | Rojas Tarqui, Bill Gonzalo  $\overline{\phantom{a}}$  No aprobado  $\overline{\phantom{a}}$  -  $\overline{\phantom{a}}$ 10 | Tejada Jimenez, Jose Antonio | No se presento | Nsp. | -11 | Tellez Tenorio, Javier Jacinto | No aprobado | - | -

# **RESULTADOS DE LA EVALUACIÓN DE CONOCIMIENTO**

Por recomendación de la Autoridad Nacional del Servicio Civil - SERVIR, el Comité de Selección CAS del Servicio Nacional de Sanidad Agraria - SENASA, está procediendo a realizar en forma virtual las etapas del proceso de selección CAS.

Los candidatos que tengan la condición de **Aprobado** en la Evaluación de Conocimiento, se presentarán a la siguiente etapa del proceso CAS, portando su DNI.

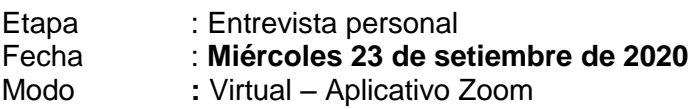

## **Requisitos:**

- **-** Contar con una computadora o una laptop (debe tener obligatoriamente; camara, audio y micrófono).
- **-** Contar con acceso a internet y tener instalado el **Zoom** en el equipo informático desde el Google Chrome
- **-** El Comité de selección enviará un correo electrónico a los que tengan la condición de aprobado con el "**ID Usuario y Contraseña"** para ingresar a la reunión Zoom programada.

Av. La Molina Nº 1915, La Molina - Lima T: (511) 313-3300 www.senasa.gob.pe www.minagri.gob.pe

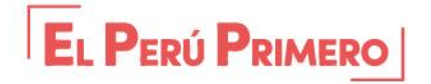

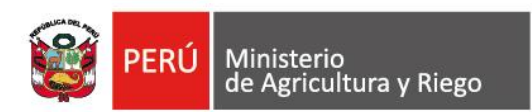

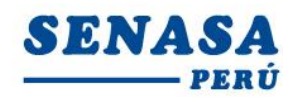

"Decenio de la Igualdad de Oportunidades para mujeres y hombres" "Año de la universalización de la salud"

**-** Los postulantes deben ingresar 05 minutos antes a la reunión Zoom y esperar que le den la autorizacion para la sesión.

*Los postulantes para ingresar a la plataforma Zoom; deben seguir los siguientes pasos:*

*Digitar el Id que le enviaremos a su correo electrónico; Luego deben escribir sus apellidos y nombres (para identificarlo y autorizar su ingreso); Finalmente colocar la contraseña que le enviaremos a su correo electrónico*

La Molina, 22 de septiembre de 2020

Av. La Molina Nº 1915, La Molina - Lima T: (511) 313-3300 www.senasa.gob.pe www.minagri.gob.pe

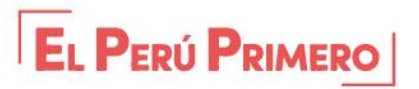